Nivel 3 • Estadística y probabilidad • Parámetros • Teoría (07)

## **Cálculo de la media a partir de la tabla de frecuencias absolutas**

En el nivel 2 aprendiste cómo, a partir de un conjunto de datos, se puede realizar el recuento y con él preparar una tabla con las frecuencias absolutas. Ahora es el momento de utilizar esa tabla para calcular de una manera eficiente la media. También verás una manera de escribir una suma que es novedosa para ti, pero que se utiliza mucho en la ciencia.

## **Ejemplo**

En una granja de cerdos anotan durante cierto periodo de tiempo cuántos lechones nacen en cada parto; obtienen el siguiente resultado:

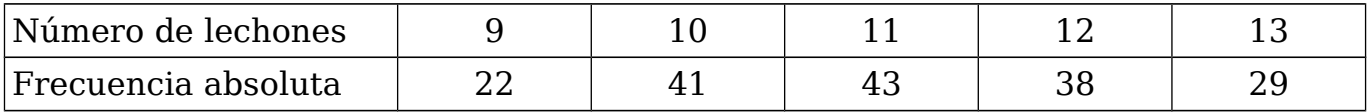

## **Notación general**

Estamos estudiando la variable estadística «número de lechones en cada parto» y vemos que en este ejemplo puede tomar cinco valores. Designamos la variable estadística con una letra (por ejemplo, *x*) y los distintos valores que toma añadiendo un subíndice correlativo a la letra; en nuestro caso lo escribimos así:

 $x_1 = 9$ ,  $x_2 = 10$ ,  $x_3 = 11$ ,  $x_4 = 12$ ,  $x_5 = 13$ 

También se usa otra letra con los mismos subíndices para representar las frecuencias absolutas; por ejemplo, la *f*. Así que en nuestro caso escribimos:

$$
f_1 = 22
$$
,  $f_2 = 41$ ,  $f_3 = 43$ ,  $f_4 = 38$ ,  $f_5 = 29$ 

Los valores de la variable son *x*i y sus frecuencias son *f*i cuando el subíndice «i» varía entre 1 y 5. Incluso podemos reescribir la tabla de un modo más general así:

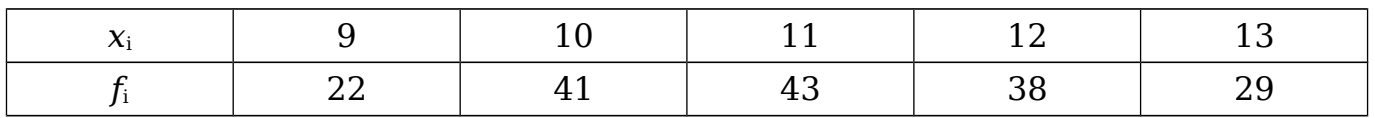

Para calcular cuántos datos hay, se suman todas las frecuencias:  $f_1 + f_2 + f_3 + f_4 + f_5$ Pero esta suma se escribe usando la letra griega Σ (sigma mayúscula), así:

 $\sum_{i=1}$ i=5 *f i* (se lee: «sumatorio desde i igual a uno hasta i igual a cinco de los efe sub i»)

Como casi siempre se sabe cuáles son los valores de «i», basta escribir Σ*f*<sup>i</sup>

Análogamente, para calcular el número total de lechones hay que sumar los productos de cada valor por su frecuencia absoluta:

$$
x_1 \cdot f_1 + x_2 \cdot f_2 + x_3 \cdot f_3 + x_4 \cdot f_4 + x_5 \cdot f_5
$$
, que se escribe  $\sum_{i=1}^{i=5} x_i \cdot f_i$  o simplemente  $\sum x_i \cdot f_i$ 

La media de todos los valores de la variable estadística *x* se escribe « $\bar{x}$ » (se lee «media de las equis»).

## **Fórmula de la media**

Usando la notación explicada, llegamos a la fórmula para calcular la media:

$$
\overline{x} = \frac{\sum x_i \cdot f_i}{\sum f_i}
$$